## 家庭における Wi-Fi 接続マニュアル

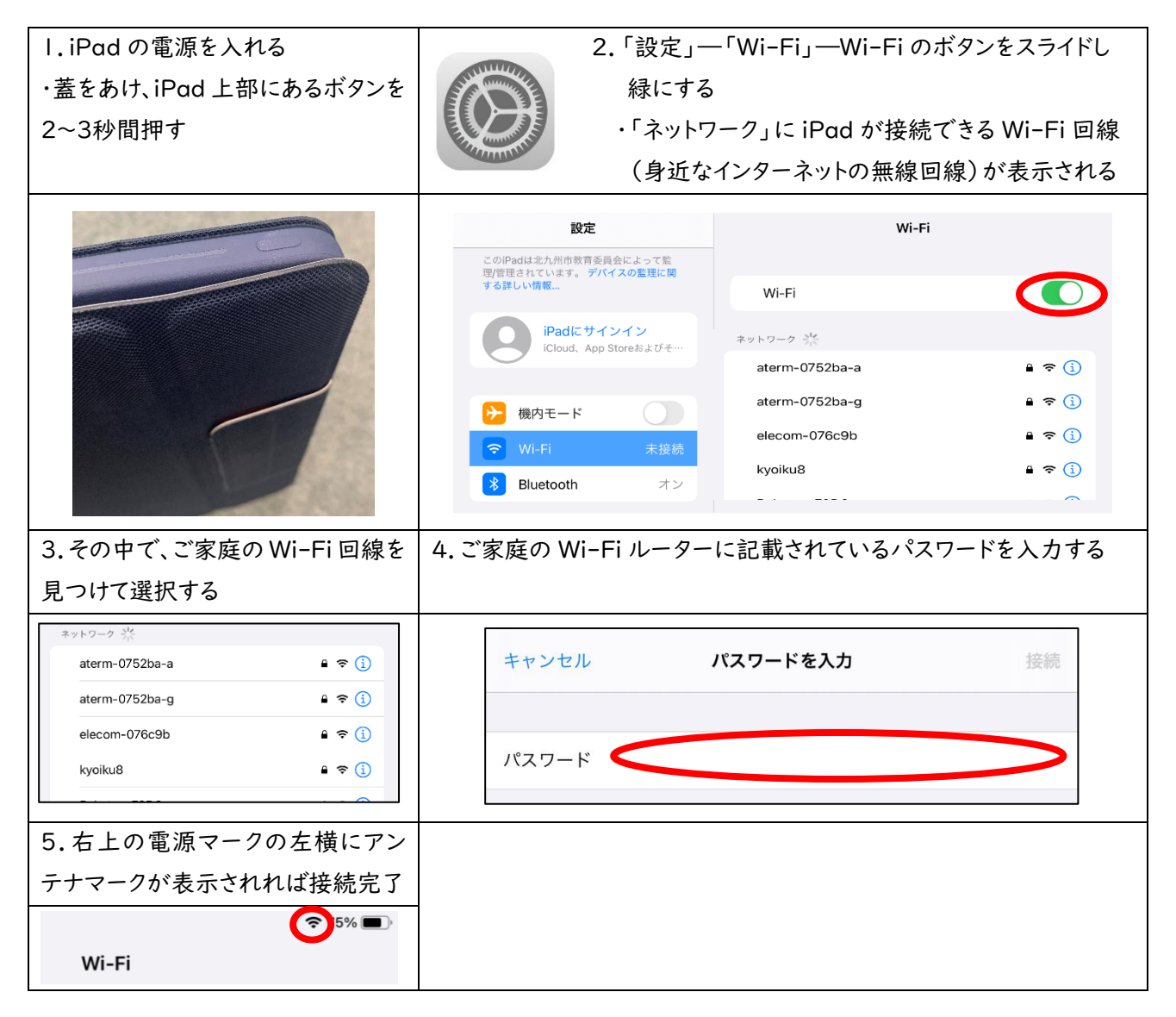